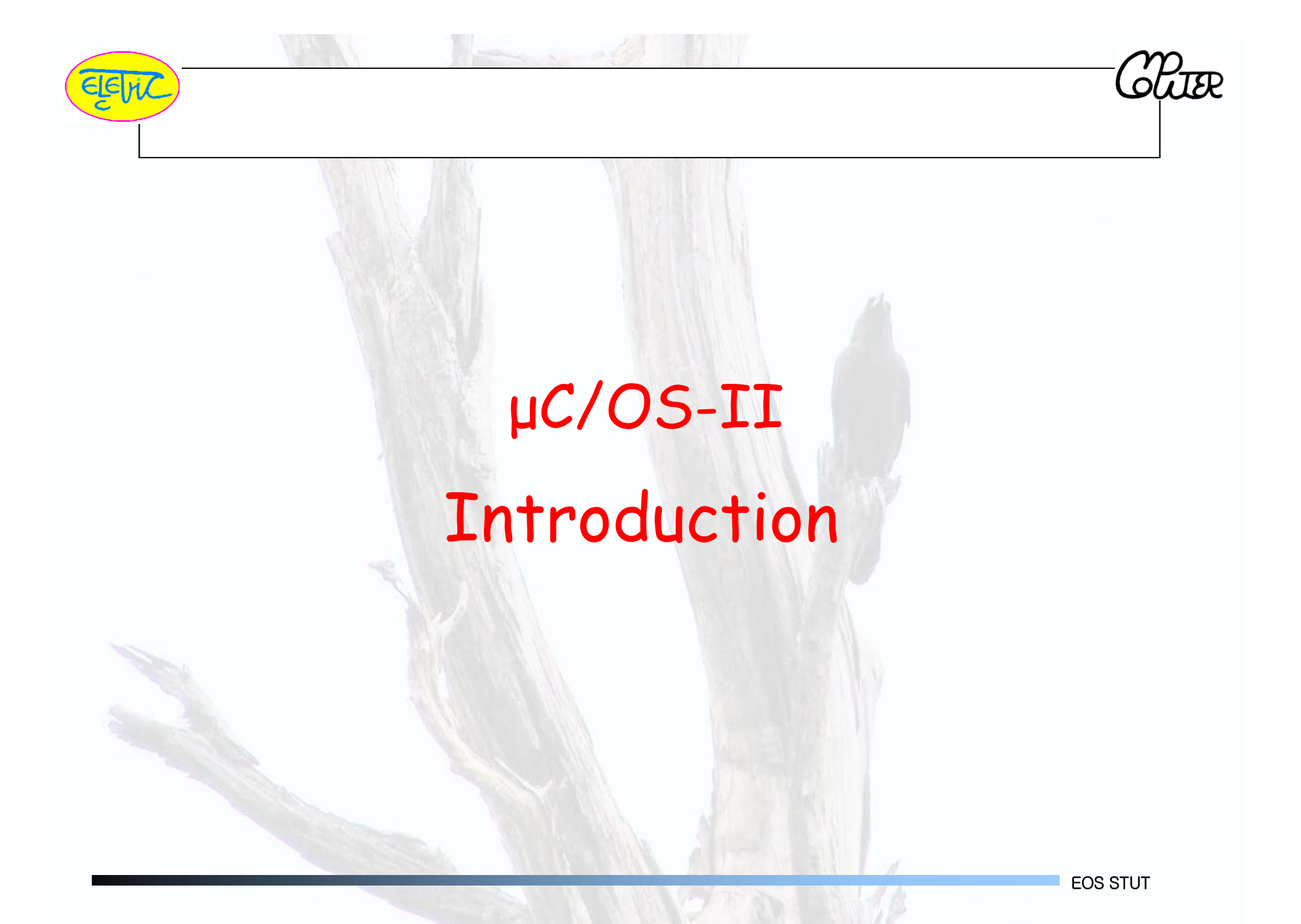

# Micro C/OS II 的特性

- 一種嵌入式即時作業系統, C語言寫成的
- Preemptible priority-driven real-time scheduling.
- 非常小、原始碼 5500 行, 編譯後占記憶體 20KB
- 非開放原始碼,亦非免費,但可取得程式碼
- 64 priority levels (max 64 tasks)
- 8 reserved for *u*C/OS-II
- **Each task is an infinite loop.**
- **Deterministic execution times for most**
- *u*C/OS-II functions and services.
- Nested interrupts could go up to 256 levels.

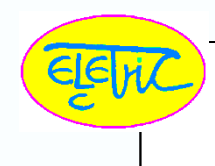

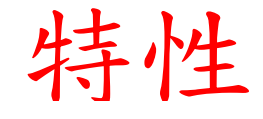

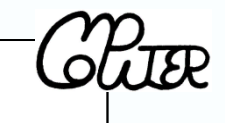

- Supports of various 8-bit to 64-bit platforms: x86, 68x, MIPS, 8051, Pic, AVR, etc
- **Easy for development: Borland** C++compiler and DOS (optional).
- However, *u*C/OS-II still lacks of the following features:
	- **Resource synchronization protocols.**
	- Sporadic task support.
	- Soft-real-time support.

# About μC/OS‐II

- Soft Real-time – tasks are performed as fast as possible
- an<br>M Portable – runs on architectures ranging from 8‐bit to 64 bit
- an<br>M Scalable – features are configurable at compile time
- Multitasking – support 64 tasks simultaneously; including 8 reserved tasks
- Preemptive – preemptive multi‐tasking with priority scheduling
- Kernel Services – provides task, time, memory management API; interprocess communication API; task synchronization API
- Nested Interrupt – up to 255 levels of nested interrupt
- a<br>M Priority Inversion Problem – does not support priority inheritance
- T. Not using MMU – no well protected memory space like Unix or Win

# Interprocess Communication (IP

- **Mechanism for processes to communicate and to synchronize their** actions
- Message system – processes communicate with each other without resorting to shared variables
- an<br>M IPC facility provides two operations:
	- send(*message*) message size fixed or variable
	- **receive**(*message*)
- **IF IF P and Q wish to communicate, they need to:** 
	- p. establish <sup>a</sup> *communication link* between them
	- **E** exchange messages via send/receive
- **Inplementation of communication link** 
	- p. physical (e.g., shared memory, hardware bus)
	- p. logical (e.g., logical properties)

# Interprocess Communication (IP

- **Mechanism for processes to communicate and to synchronize their** actions
- Message system – processes communicate with each other without resorting to shared variables
- an<br>M IPC facility provides two operations:
	- send(*message*) message size fixed or variable
	- **receive**(*message*)
- **IF IF P and Q wish to communicate, they need to:** 
	- p. establish <sup>a</sup> *communication link* between them
	- **E** exchange messages via send/receive
- **Inplementation of communication link** 
	- p. physical (e.g., shared memory, hardware bus)
	- p. logical (e.g., logical properties)

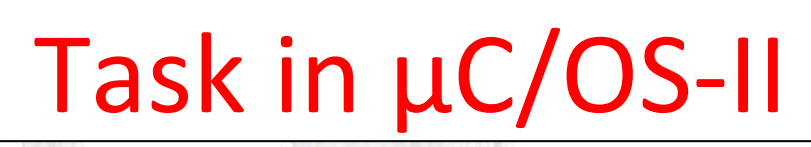

- an<br>M A Task is <sup>a</sup> single instance of program
- an<br>M Task thinks it has all CPU control itself
- Task has its own stack and own set of CPU registers backup in its stack
- **Task is assigned a unique priority (highest 0**  $\sim$  **lowest 63)**
- Task is an infinite loop and never returns
- **Task has states (see Figure next page)**
- μC/OS-II saves task records in Task Control Block(TCB)

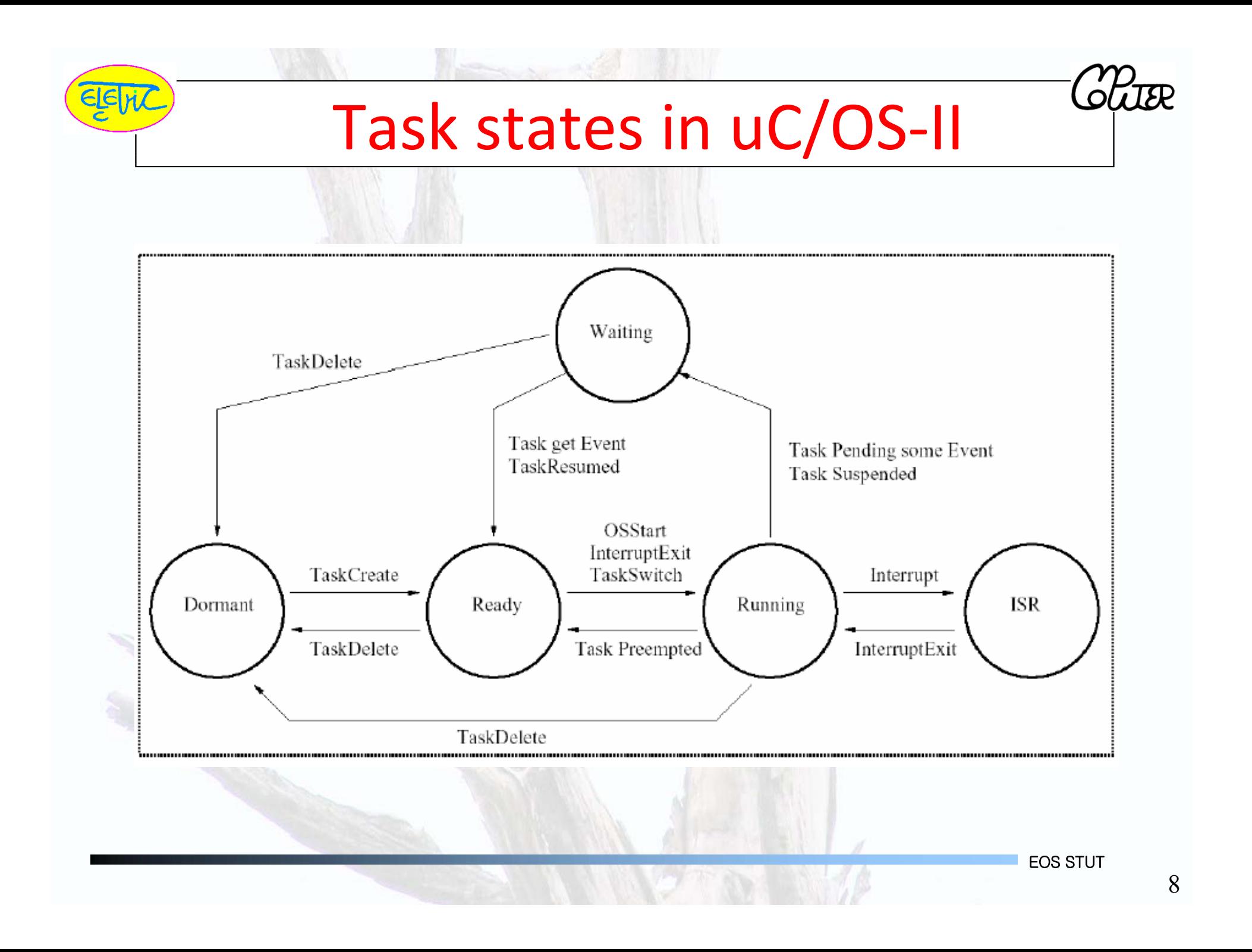

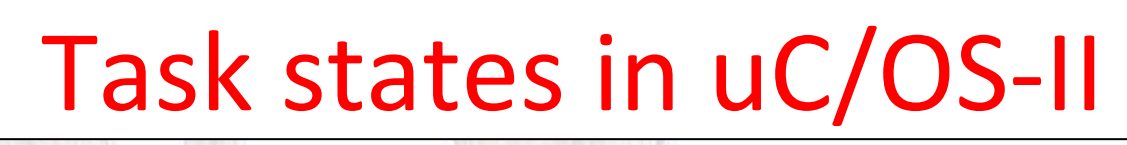

- an<br>M Running – task has control of the processor and executing its job
- **Ready** task is ready to execute but its priority is less than the running task
- Waiting task requires the occurrence of an event to continue
- ISR task is paused because the processor is handling an interrupt
- **Dormant** task resides in memory, but not seen by the scheduler

9

## Task Scheduling & Context Switch

- In μC/OS‐II, task scheduling if performed on following conditions:
	- A task is created/deleted
	- П A task changes state
	- P. On interrupt exit
	- P. On post signal
	- P. On pending event
	- P. On task suspension
- **If the scheduler chooses a new task to run, context switch** occurs. First,
- T the context (processor registers) of current running task is saved in its stack.
- **Next, the context of the new task is loaded into the processor.** Finally, the processor continues execution. (see Figure)

## Context switch in uC/OS‐II

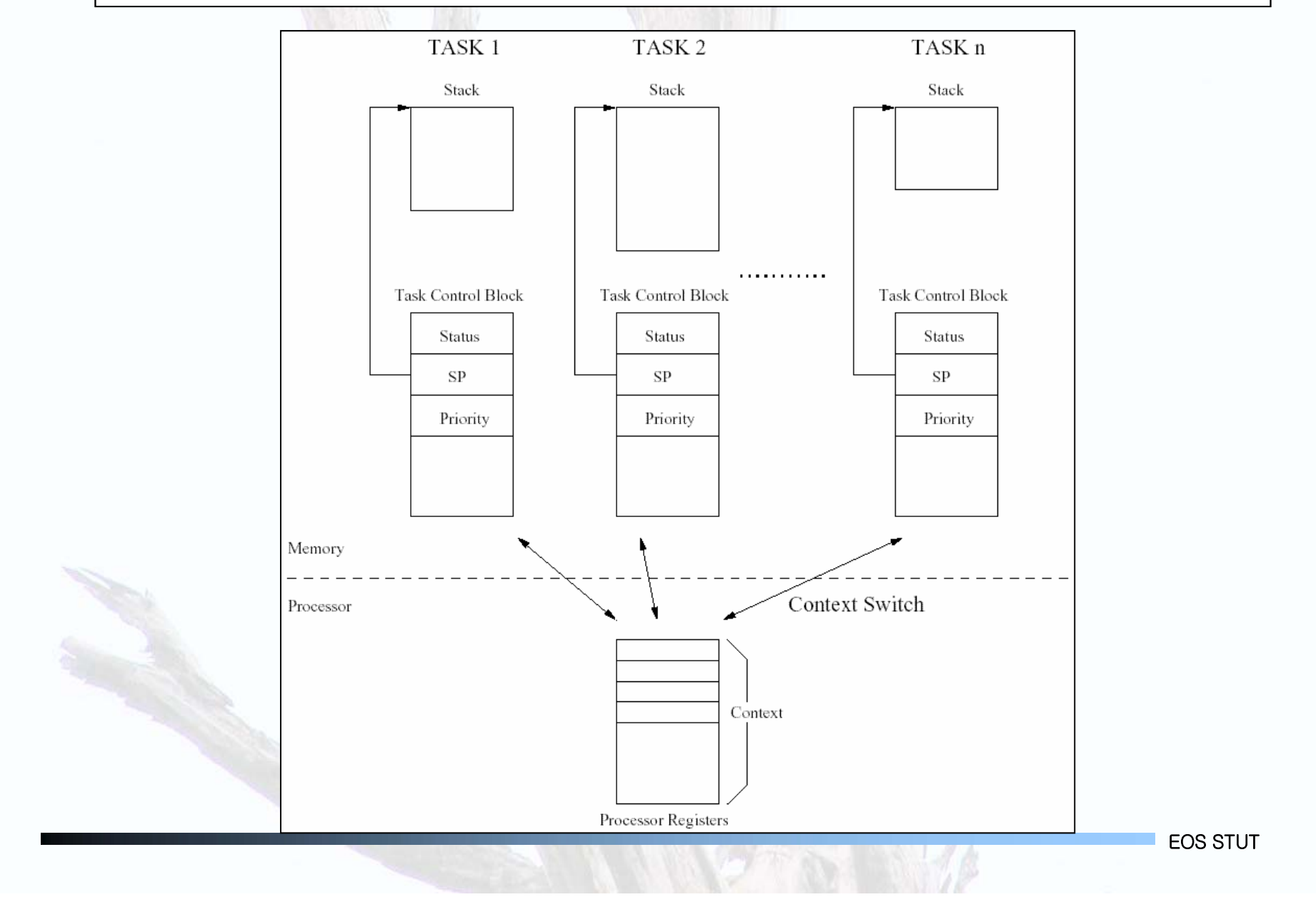

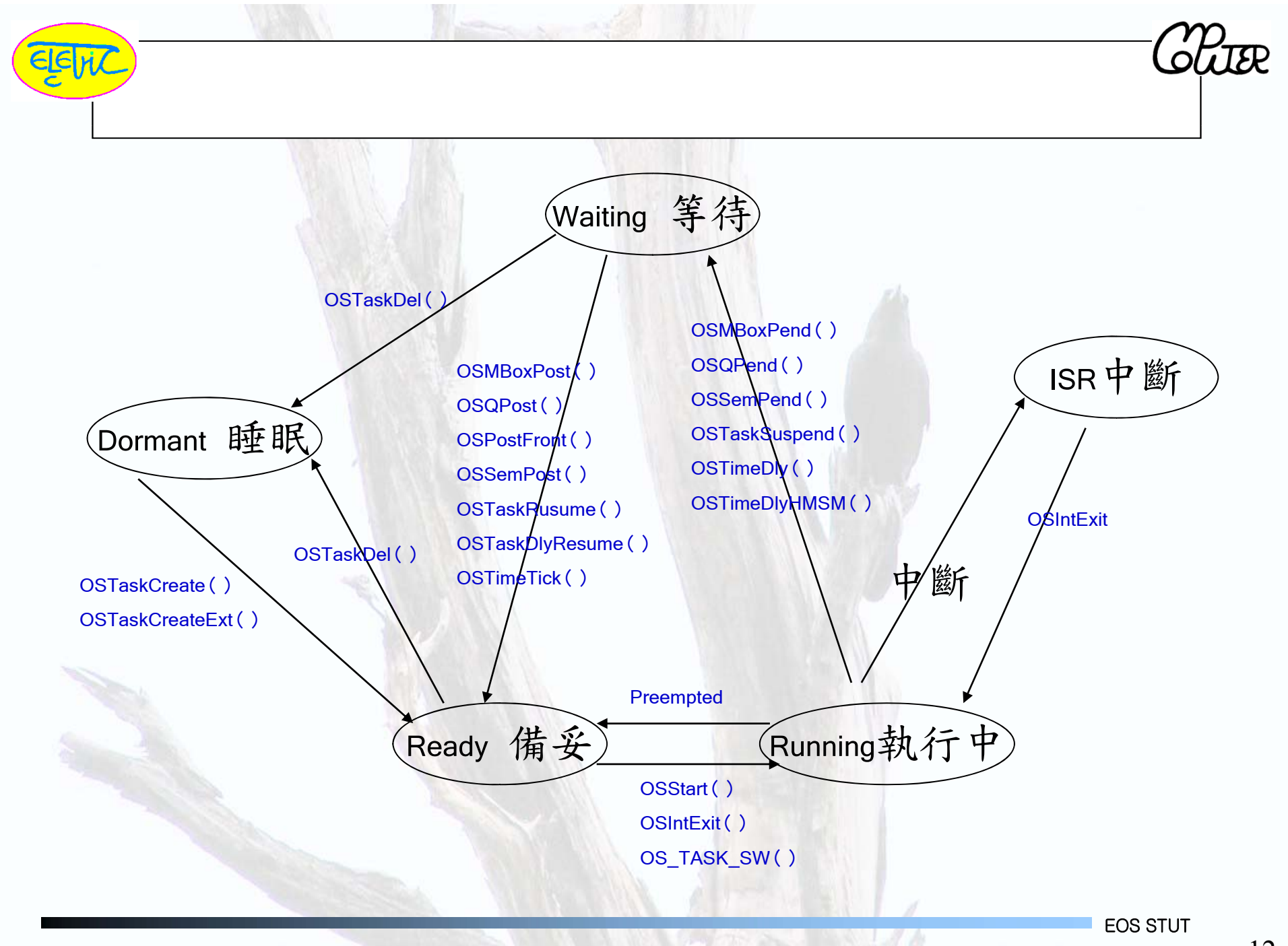

## Critical Section

- A *critical section* is <sup>a</sup> portion of code that is not safe from race conditions because of the use of shared resources.
	- P. They can be protected by interrupt disabling/enabling interrupts or semaphores.
	- P. The use of semaphores often imposes <sup>a</sup> more significant amount of overheads.
	- A RTOS often use interrupts disabling/enabling to protect critical sections.
	- Once interrupts are disabled, neither context switches nor any other ISR's can occur.
	- F Interrupt latency is vital to an RTOS!
	- F Interrupts should be disabled as short as possible to improve the responsiveness.
	- F It must be accounted as <sup>a</sup> blocking time in the schedulability analysis.
	- **Interrupt disabling must be used carefully:** 
		- E.g., if OSTimeDly() is called with interrupt disabled, the machine might hang!

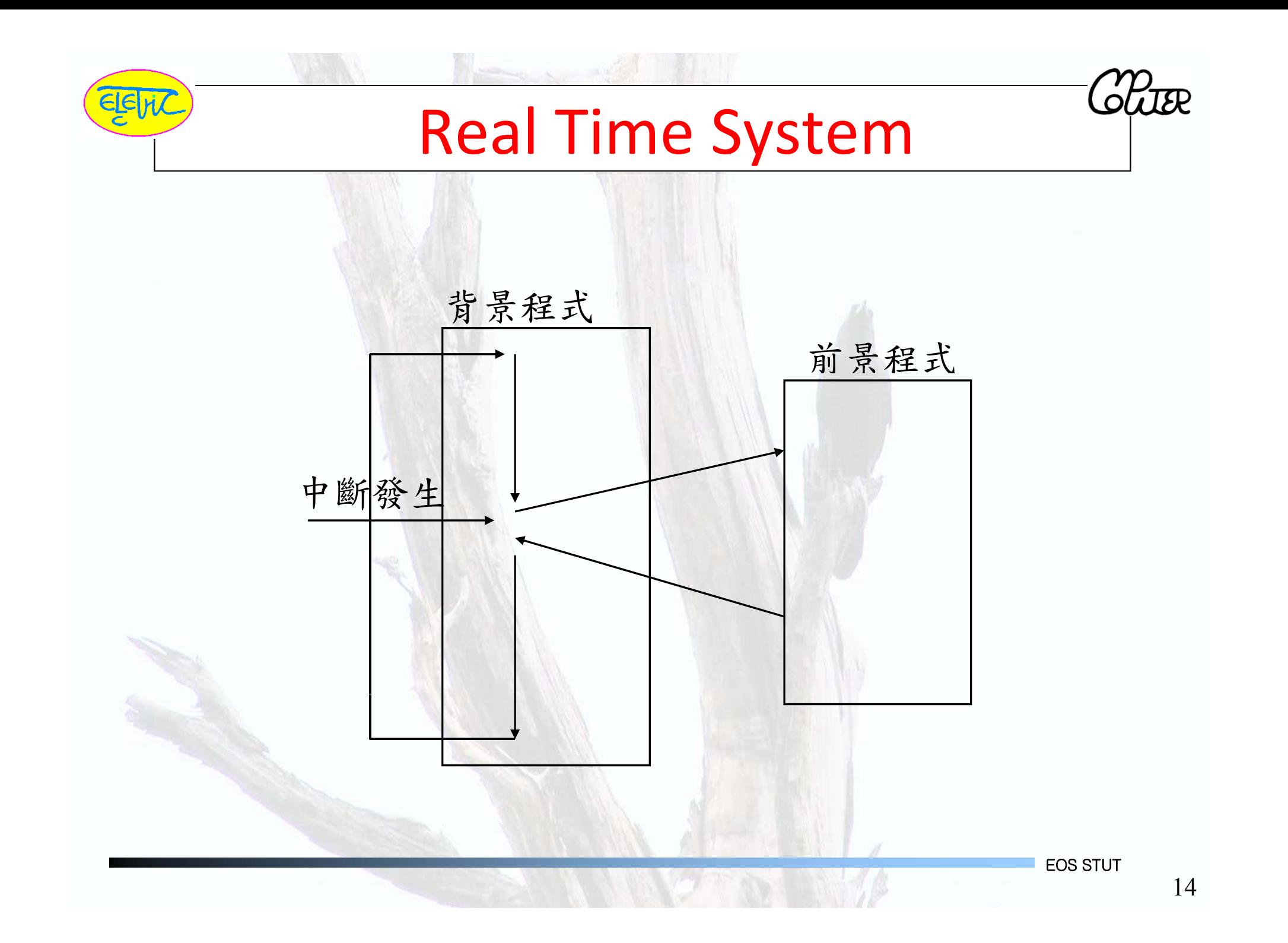

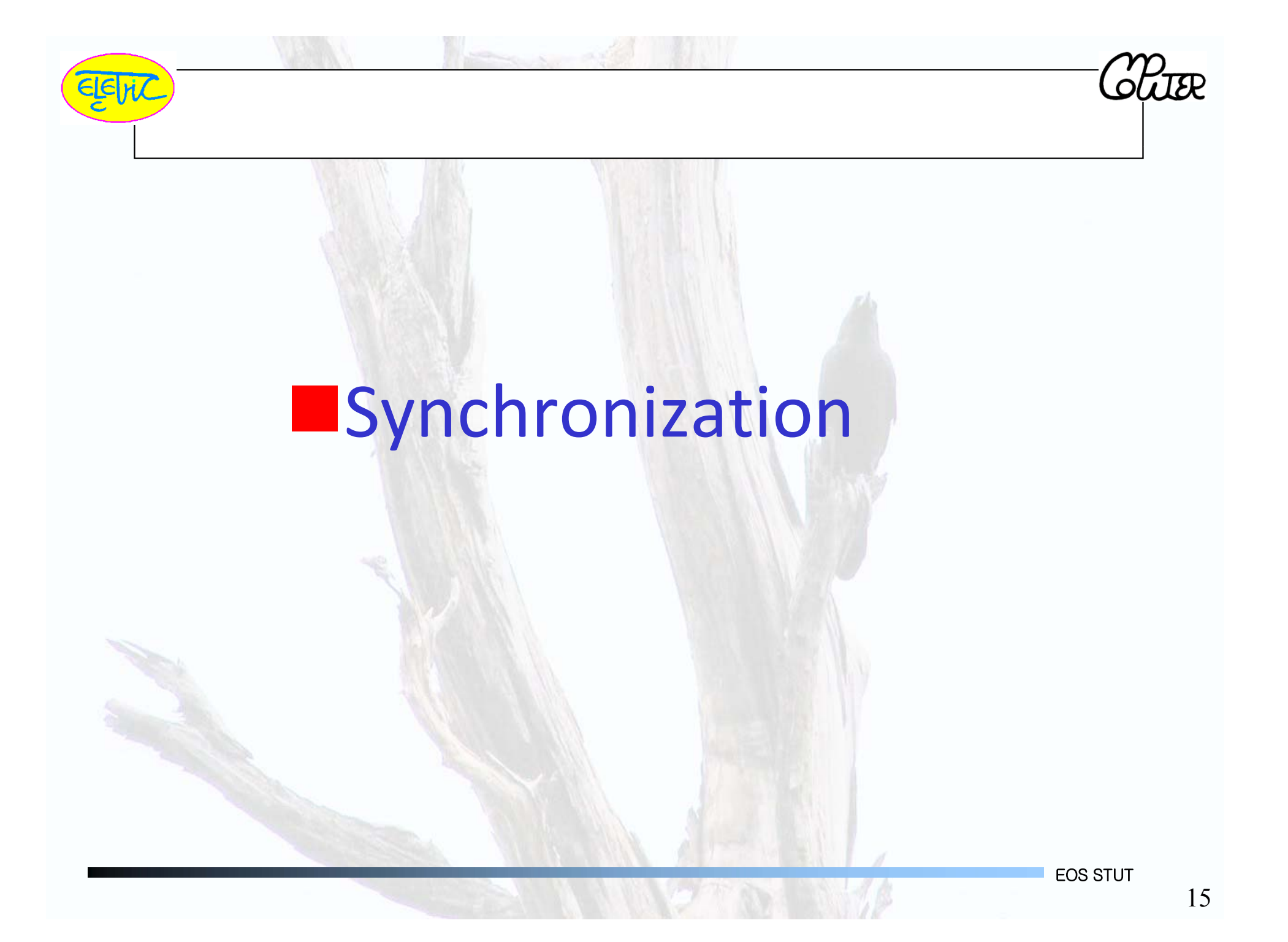

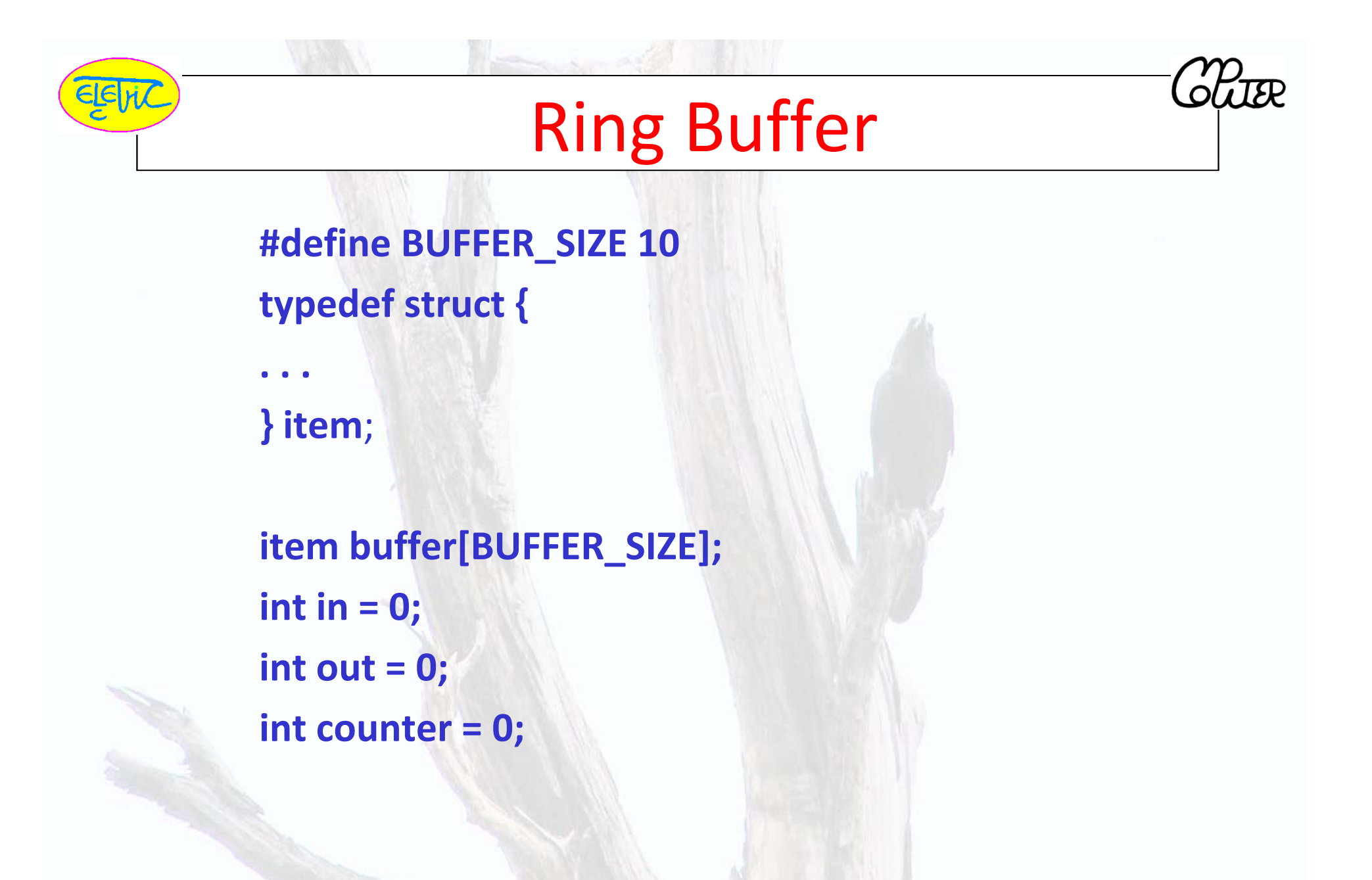

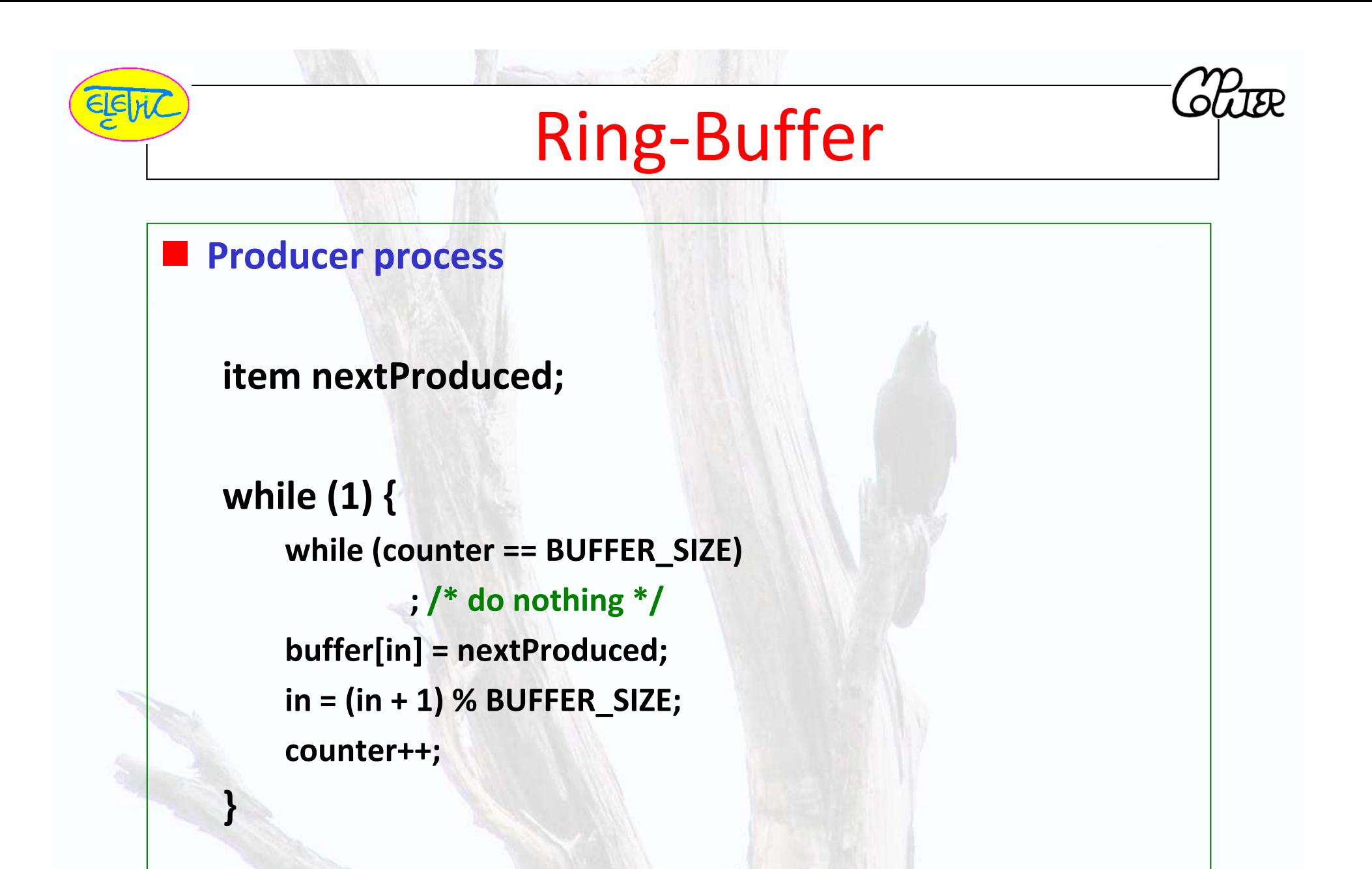

## Ring‐Buffer

#### an<br>M **Consumer process**

**}**

#### **item nextConsumed;**

```
while (1) {
 while (counter == 0)
         ; /* do nothing */
 nextConsumed = buffer[out];
 out = (out + 1) % BUFFER_SIZE;
counter‐‐;
```
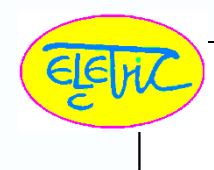

### Ring‐Buffer

- an<br>M Assume **counter** is initially 5. One interleaving of statements is:
	- producer: **register1 <sup>=</sup> counter** (*register1 <sup>=</sup> 5*)
	- $\blacksquare$  producer: **register1** = **register1** + **1** (*register1* = *6*)
	- F consumer: **register2 <sup>=</sup> counter** (*register2 <sup>=</sup> 5*)
	- consumer: **register2 <sup>=</sup> register2 – 1** (*register2 <sup>=</sup> 4*)
	- producer: **counter <sup>=</sup> register1** (*counter <sup>=</sup> 6*)
	- consumer: **counter <sup>=</sup> register2** (*counter <sup>=</sup> 4*)

T The value of **counter** may be either 4 or 6, where the correct result should be 5.

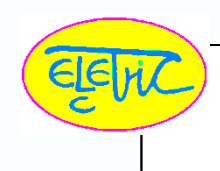

### Ring‐Buffer

### $\blacksquare$  The statements

**counter++;**

**counter‐‐;**

must be performed *atomically*.

**E** Atomic operation means an operation that completes in its entirety without interruption.

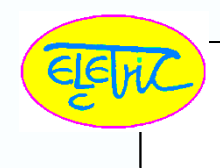

### Race Condition

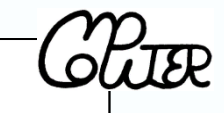

- **Race condition:** The situation where several processes access – and manipulate shared data concurrently. The final value of the shared data depends upon which process finishes last.
- ■指多個處理元同時並行 (Concurrent) 存取共 用資源,系統依排程次序執行,而造成資源內 的資料不正確的問題發生。
- **To prevent race conditions, concurrent processes** must be **synchronized**.

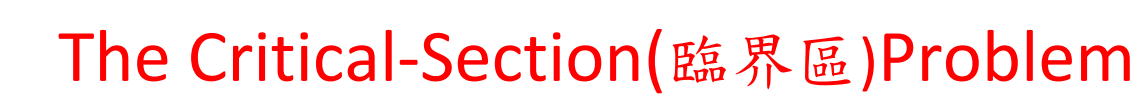

**n** *n* processes all competing to use some shared data.

 Each process has <sup>a</sup> code segment, called *critical section*, in which the shared data is accessed.

 $\blacksquare$  Problem – ensure that when one process is executing in its critical section, no other process is allowed to execute in its critical section.

進入臨界區(Critical‐Section)間的條件

#### 1. 互斥(Mutual Exclusion)

當某個處理元在臨界區間內存取某些資源,則其他處 理元不能進入臨界區間去存取相同資源。

#### 2. 行進(Progress)

當臨界區間內沒有處理元在執行,若有多個處理元要 求進入臨界區間執行,則只有那些不在執行剩餘程 式碼(Remainder Code)的處理元,才有資格被挑 選為下一個進入臨界區間的處理元,而且這個挑選 工作不能無限期的延遲下去。

3. 有限等待(Bounded Waiting)

當某個處理元要求進入臨界區間,一直到它獲得進入 臨界區間這段時間,允許其他處理元進入臨界區間 的次數有限制。

EOS STUT

 $\alpha$  $\sim$  $\sim$ 

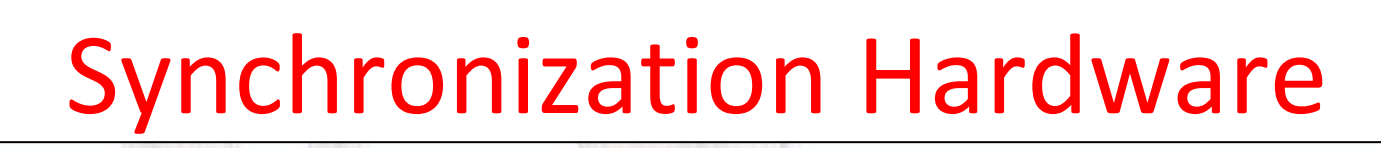

an<br>M Many systems provide hardware support for critical section code

#### **Uniprocessors – could disable interrupts**

- $\Box$ Currently running code would execute without preemption
- Generally too inefficient on multiprocessor systems
	- Operating systems using this not broadly scalable
- Modern machines provide special atomic hardware instructions
	- F Atomic <sup>=</sup> non‐interruptable
	- **Either test memory word and set value**
	- × Or swap contents of two memory words

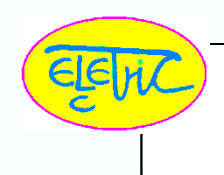

### TestAndSet Instruction

#### **Definition:**

}

boolean TestAndSet (boolean \*target)<br>{ boolean rv = \*target; \*target <sup>=</sup> TRUE; return rv:

**Ref. only**

# Solution using TestAndSet

- Shared boolean variable lock., initialized to false.
- **The Co**  Solution:
	- do {

while ( TestAndSet (&lock )) **Ref. only**

- ; /\* do nothing
- // critical section
- lock <sup>=</sup> FALSE;
	- // remainder section
- } while ( TRUE);

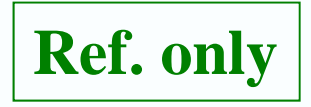

 $O$  $I$ *TER* 

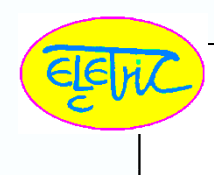

### Swap Instruction

a l Definition:

}

void Swap (boolean \*a, boolean \*b) { boolean temp = \*a; \*a <sup>=</sup> \*b;  $^*b =$  temp:

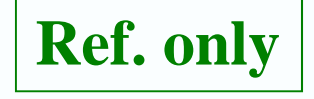

### Semaphore Implementation with no Busy waiting

- With each semaphore there is an associated waiting queue. Each entry in <sup>a</sup> waiting queue has two data items:
	- **value (of type integer)**
	- $\mathcal{A}^{\mathcal{A}}$ pointer to next record in the list

#### Two operations:

- $\mathcal{L}_{\mathcal{A}}$  block – place the process invoking the operation on the appropriate waiting queue.
- F wakeup – remove one of processes in the waiting queue and place it in the ready queue.

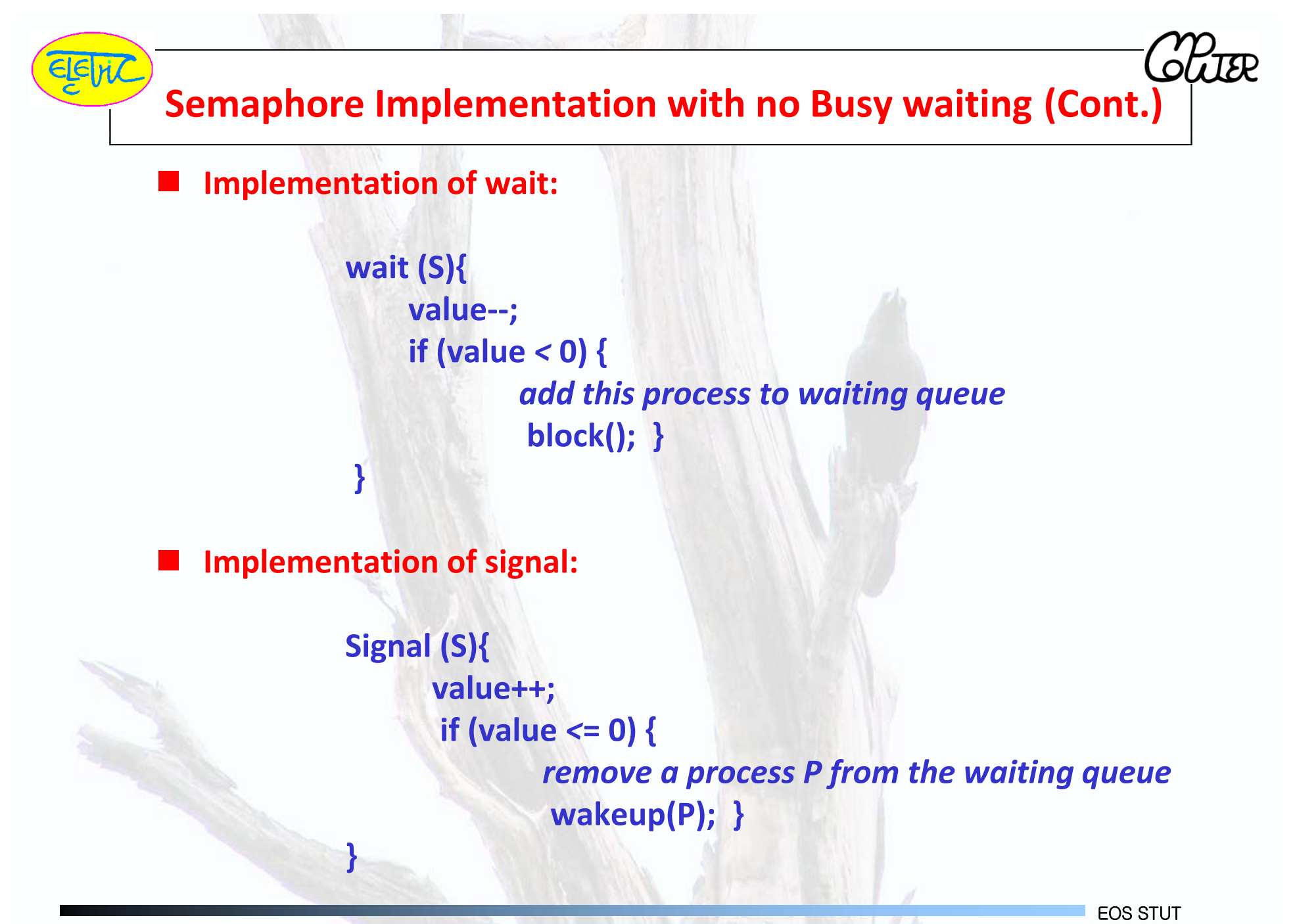

### Coding Guidelines for μC/OS‐II

#### an<br>M Resources

- User μC/OS-II defined data types for consistency & portability
- F Use statically allocated local variables for preemptive multitasking
- Use semaphore to protect global variables and resources
- Data transfer
	- F Inter-task communication can be achieved by mailbox/queue
	- μC/OS‐II & user program all run in privileged mode, use share memory with caution!
- **Memory allocation** 
	- Use μC/OS-II Kernel API: OSMemCreate(), OSMemGet()
- Standard C library
	- П Many standard routine works in semihosting mode but not in stand-alone mode. (e.g. printf, fopen)

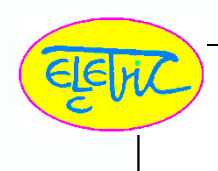

# Starting μC/OS‐II

- <sup>μ</sup>C/OS‐II is initialized and started in the **main()** function
	- 1. Initialize ARM target
	- 2. Initialize OS
	- 3. OS create/allocate resources
	- 4. Create an initial task with highest priority
	- 5. Create other user tasks
	- 6. OS start scheduling
	- 7. In the initial task, enable global interrupt
	- 8. the initial task deletes itself
	- 9. now, all other tasks runs under the control of OS

### Resource management using Semaphore

Semaphore is used to represent the status of a resource. To use <sup>a</sup> shared resource such as I/O port, hardware device or global variable, you must request the semaphore from OS and release the semaphore after access (see Figure)

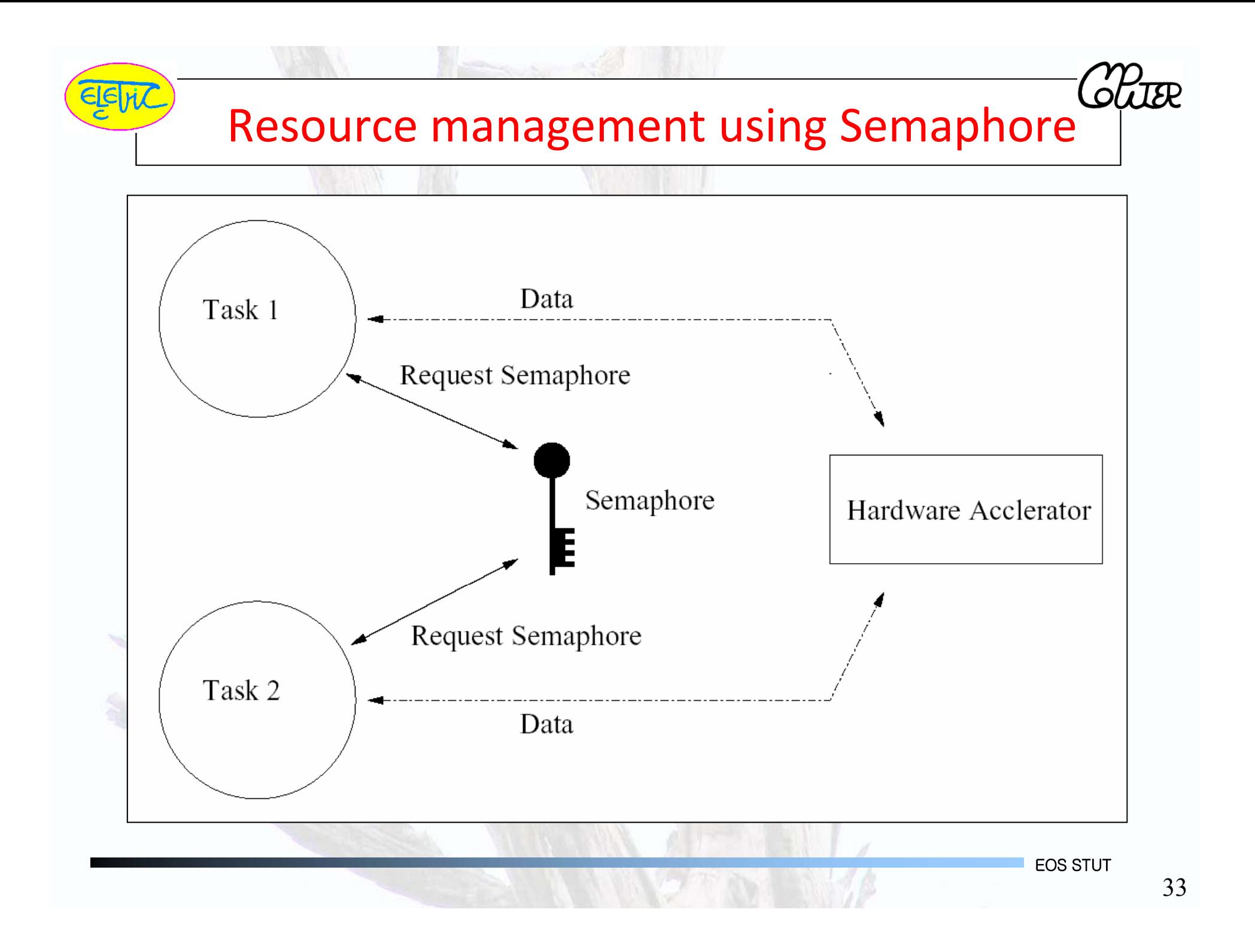

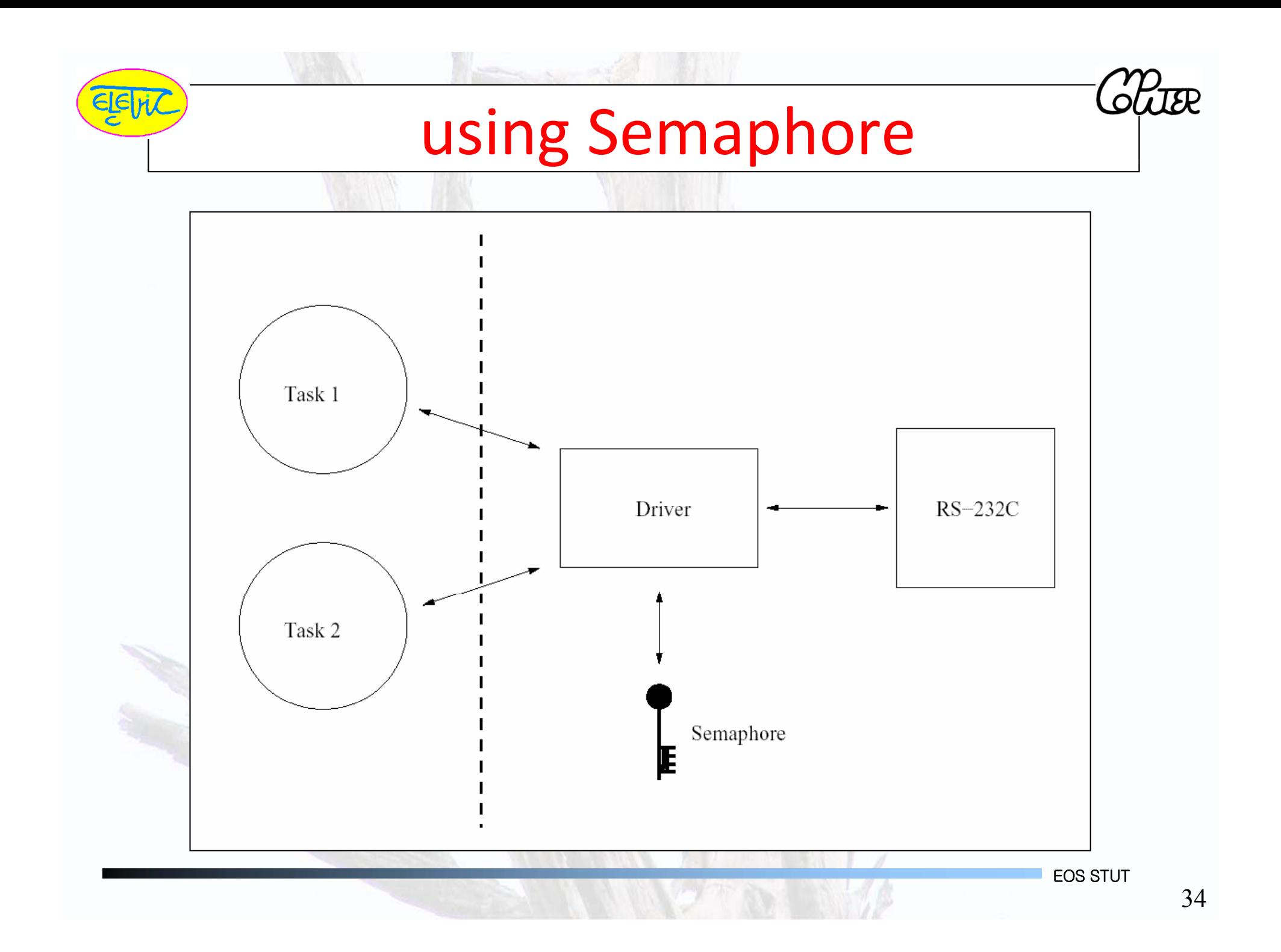

## Interprocess Communication (IPC

- **Mechanism for processes to communicate and to synchronize their** actions
- Message system – processes communicate with each other without resorting to shared variables
- an<br>M IPC facility provides two operations:
	- send(*message*) message size fixed or variable
	- **receive**(*message*)
- **IF IF P and Q wish to communicate, they need to:** 
	- p. establish <sup>a</sup> *communication link* between them
	- **E** exchange messages via send/receive
- **Inplementation of communication link** 
	- p. physical (e.g., shared memory, hardware bus)
	- p. logical (e.g., logical properties)

### Inter‐Process Communication using Mailbox

In μC/OS-II, tasks are not allowed to communicate to each other directly. The communication must be done under control of OS through Mailbox (Figure 5). A Queue is an array of mailbox with FIFO or FILO configuration

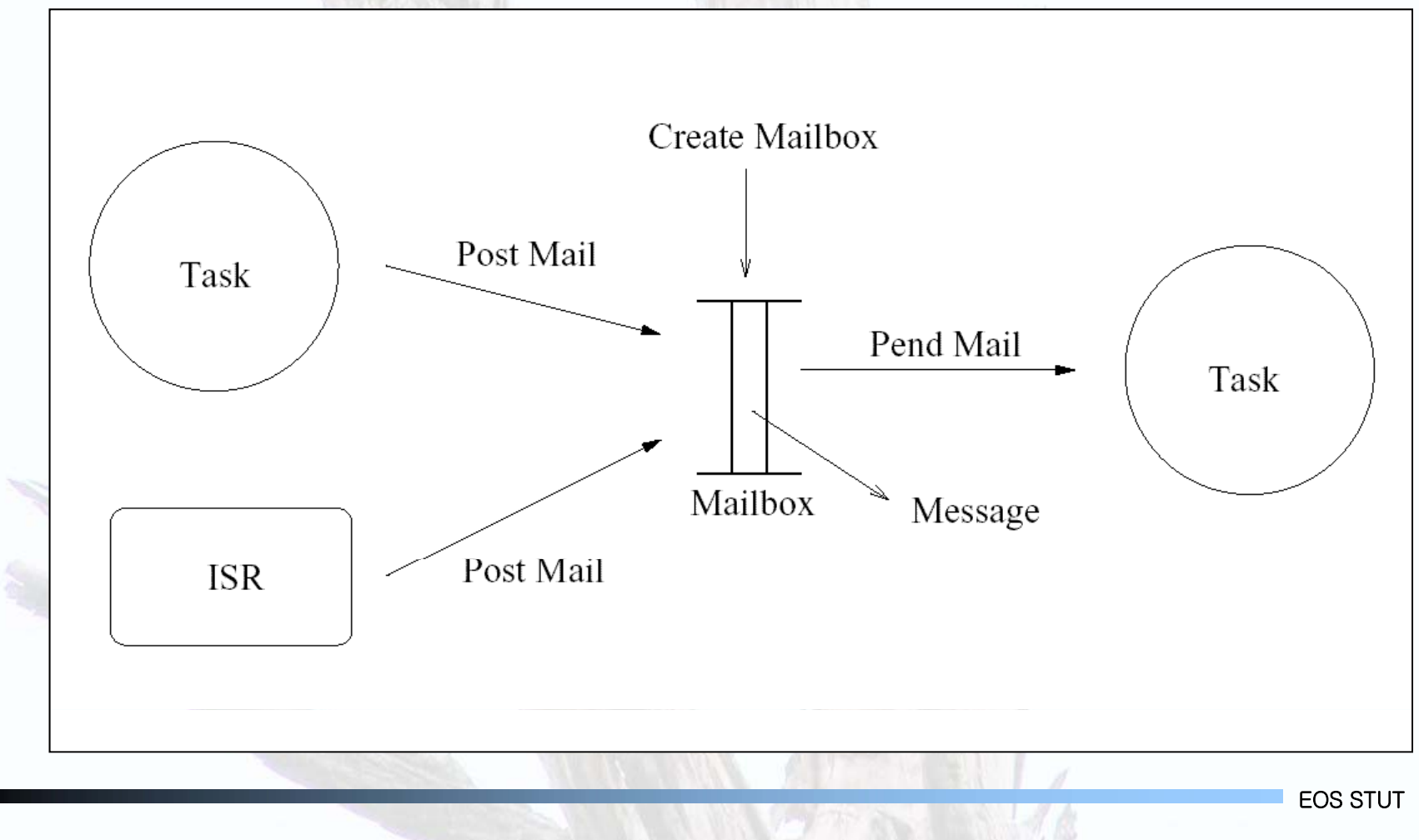

### Mail Box

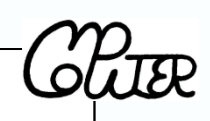

### **A mailbox is for data exchanging between tasks.**

 $\blacksquare$  A mailbox consists of a data pointer and a wait-list.

### **OSMboxPend():**

- $\blacksquare$  The message in the mailbox is retrieved.
- F If the mailbox is empty, the task is immediately **blocked** and moved to the wait‐list.
- A time-out value can be specified.

#### **OSMboxPost():**

- A message is posted in the mailbox.
- F If there is already a message in the mailbox, then an error is returned (not overwritten).
- × If tasks are waiting for a message from the mailbox, then the task with the highest priority is removed from the wait‐list and scheduled to run.

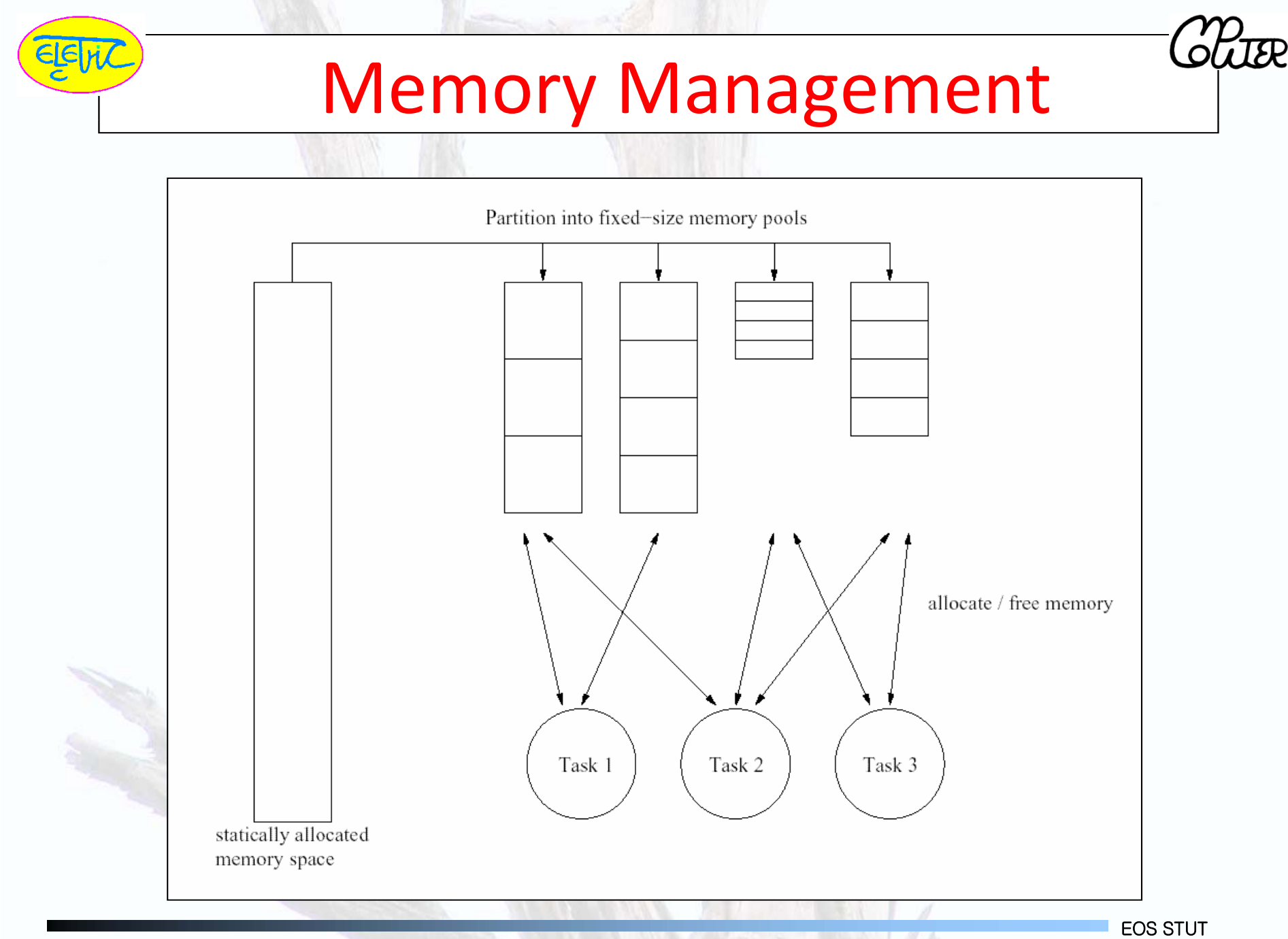

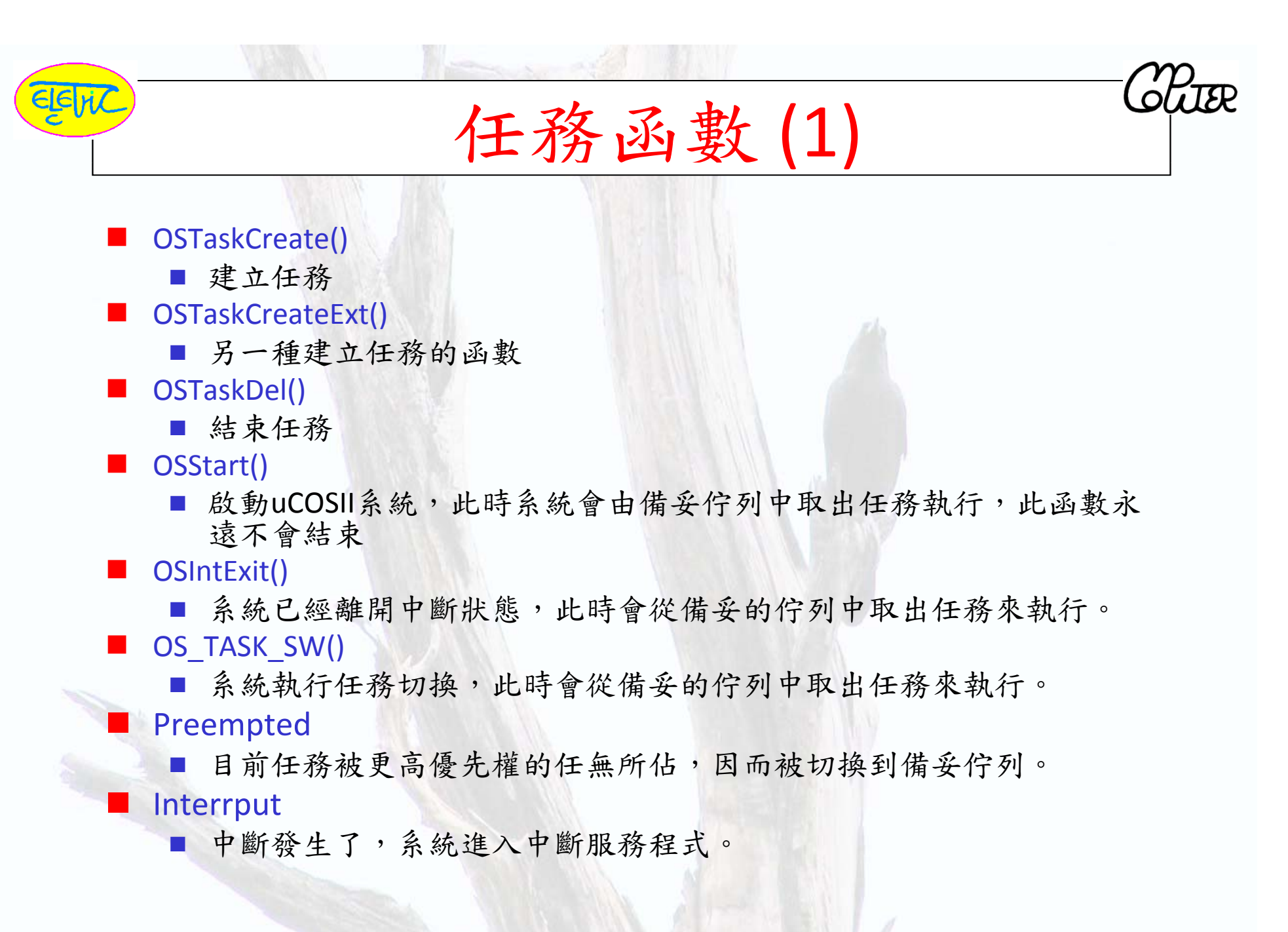

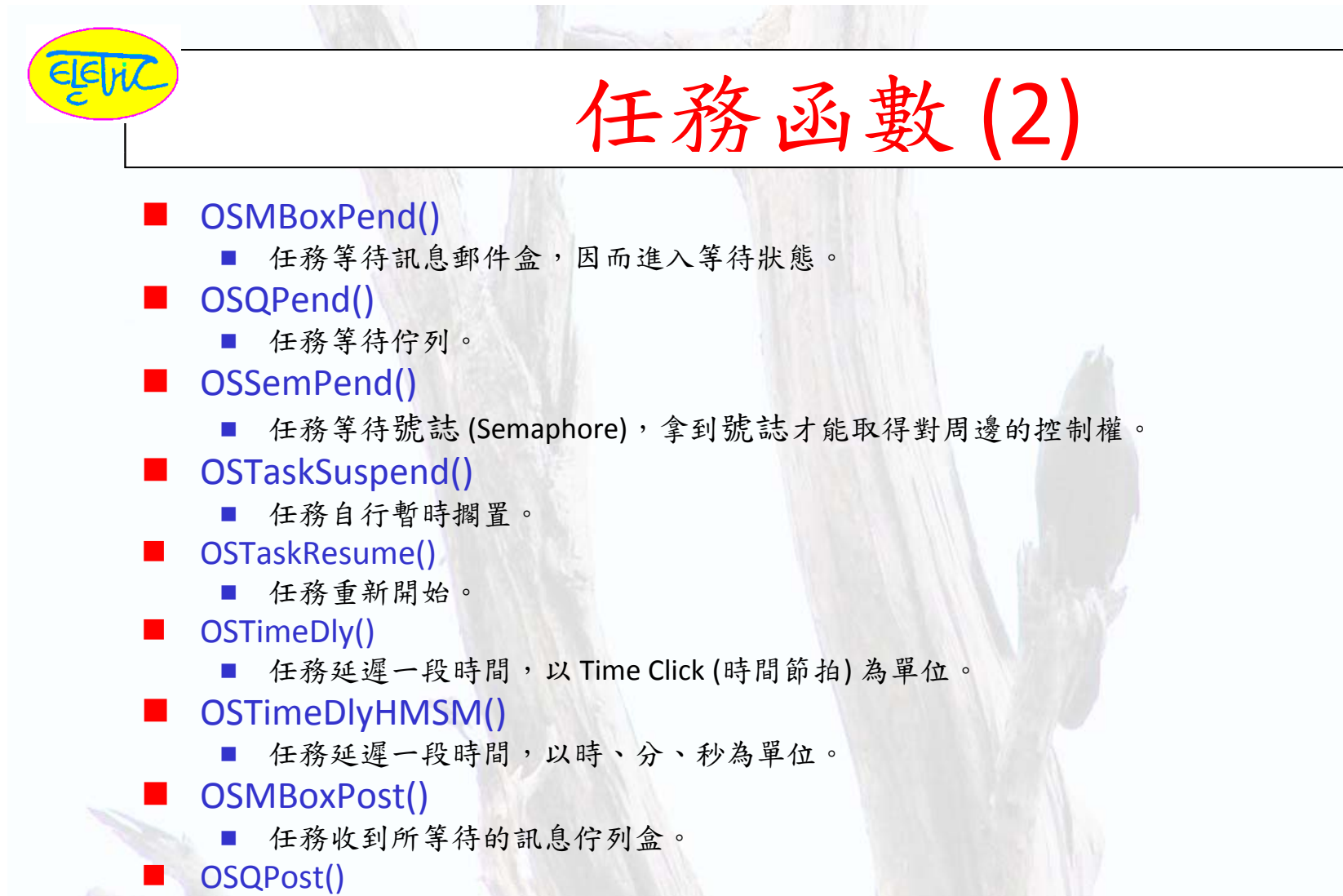

任務收到佇列。

**OSSemPost()** 

■ 任務交出號誌 Semaphore。

- **N** OSTaskDlyResume()
	- 任務延遲取消。

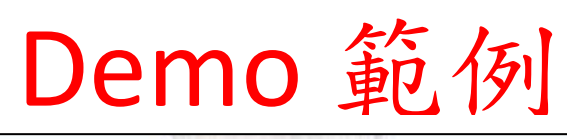

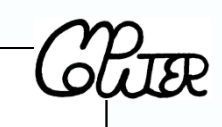

- **Thanks to Jeffery LEE (ST Micro Taiwan)**
- You can find the one directory "STM3210B-LK1" in the files. The following is the demo list for porting:
	- ‐ LED flashing from left to right and then reverse.
	- ‐- Rotating the VR1 changes speed of LED flashing.
	- ‐ LCD shows something by scrolling.
	- ‐- Pressing KEY2/3 changes words to be displayed on the LCD.
	- Pressing Up/Down of KEY4 changes contrast of the LCD.